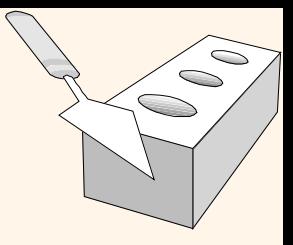

#### *Cálculo Relacional*

Capítulo 4, Parte B

## *Cálculo Relacional*

- Existem dois tipos: *Cálculo Relacional de Tupla* (CRT) e *Cálculo Relacional de Domínio* (CRD).
- No cálculo existem *variáveis, constantes, operadores de comparação*, *conectores lógicos e quantificadores*.
	- *CRT*: Variáveis são definidas sobre (i.e., associam) *tuplas*.
	- *CRD*: Variáveis são definidas sobre o domínio dos elementos (= valores dos campos).
	- Ambos (CRT e CRD) são subconjuntos simples de lógica de primeira ordem .
- Expressões em cálculo são chamadas de *fórmulas*. Uma tupla de resposta é essencialmente uma atribuição de constantes às variáveis que levam a fórmula a um estado *verdadeiro*.

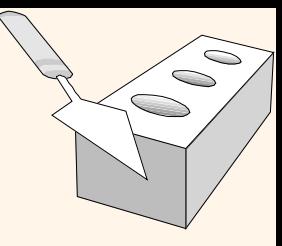

# *Cálculo Relacional de Domínio*

 *Consulta* tem a seguinte forma: *x*1,*x*2,...,*xn* | *p x*1,*x*2,...,*xn*  $\overline{\mathcal{L}}$  $\mathsf{I}$  $\overline{\phantom{a}}$  $\setminus$  $\bigg)$  $\overline{\phantom{a}}$  $\overline{\phantom{a}}$  $\left\lceil$ ┤  $\vert$  $\overline{\mathcal{L}}$  $\mathbf{I}$  $\vert$  $\left\{ \right.$  $\overline{\phantom{a}}$  $\int$  $\mathbf{I}$ 

- *★ Resposta* inclui todas as tuplas  $\langle x_1, x_2, ..., x_n \rangle$  que  $f$ azem a *fórmula*  $p[*x*1, *x*2, ..., *xn*)]$  ser *verdadeira*. *x*1,*x*2,...,*xn p x*1,*x*2,...,*xn*  $\setminus$  $\overline{\phantom{a}}$  $\overline{\phantom{a}}$  $\setminus$  $\bigg)$  $\overline{\phantom{a}}$  $\overline{\phantom{a}}$
- *Fórmula* é definida recursivamente, iniciando com *fórmulas atômicas* simples (obtendo tuplas de relações ou efetuando comparações de valores), e construindo maiores e melhores fórmulas usando os *conectores lógicos*.

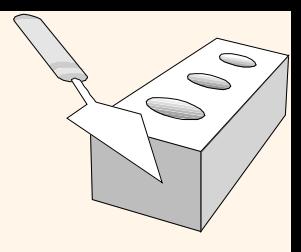

## *Fórmulas do CRD*

- *Fórmula Atômica:*
	- $\bullet$   $\langle X\mathbf{l},\mathbf{x}\mathbf{2},...,\mathbf{x}\mathbf{n}\rangle\in Rname$  , ou X *op* Y, ou X *op* constante  $|x_1, x_2, \ldots, x_n\rangle \in R$ *name*
	- *op* pode ser  $\langle , >, =, \leq, \geq, \neq$
- *Fórmula:*
	- uma fórmula atômica, ou
	- $\cdot$   $\neg p$ , $p \land q$ , $p \lor q$ , $p \Rightarrow q$ , onde p e q são fórmulas, ou
	- $\bullet$   $\exists X(p(X))$  , onde a variável X é *livre* em p(X), ou
	- $\bullet$   $\forall$   $X$  (  $p(X)$  ) , onde a variável X é *livre* em p(X)
- $\cdot$  Diz-se que o uso dos quantificadores  $\exists X_{e} \forall X$ *delimita* X.
	- Uma variável que não é limitada é livre.

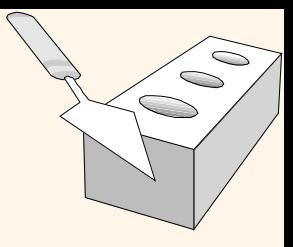

#### *Variáveis Livres e Limitadas*

- $\ast$  O uso dos quantificadores  $\exists X$ e  $\forall X$  em uma fórmula é dito *limitador* de X.
	- Uma variável não limitada é livre.
- Vamos revisar uma consulta:

$$
\left\{\!\left\langle x1\!,\!x2\!,\!...,\!xn\right\rangle\!\left|\not\!p\!\left\langle x1\!,\!x2\!,\!...,\!xn\right\rangle\!\right\}\!\right\}
$$

 Existe uma restrição importante: as variáveis x1, ..., xn que aparecem à esquerda de `|' devem ser as *únicas* variáveis livres na fórmula p(...).

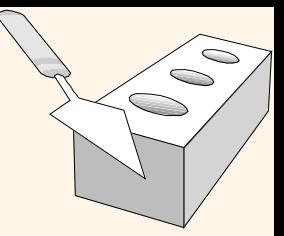

#### *Encontre todos marinheiros com nível acima de 7*  $\langle I, N, T, A \rangle | \langle I, N, T, A \rangle \in$  *Sailors*  $\land$  *T*  $>$  $\left\{ \right.$  $\vert$  $\overline{\mathcal{L}}$  $\vert$  $\left\{ \right.$  $\overline{ }$  $\int$ 7

- $\triangle$  A condição  $\langle I, N, T, A \rangle \in$  *Sailors* garante que as variáveis de domínio *I, N, T* e *A* estão limitadas aos campos da mesma tupla de Sailors.
- $\langle A, N, T, A \rangle$  a esquerda de `|' (que deve ser lido como *tal que*) diz que cada tupla *I*,*N*,*T*,*A*que satisfaz *T>*7 está na resposta.
- Modifique esta consulta para responder:
	- Encontre os marinheiros cuja idade é maior que 18 ou tem um nível inferior a 9, e são chamados 'Joe'.

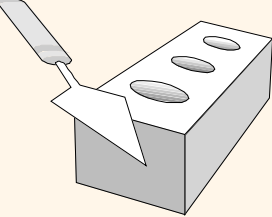

*Encontre os marinheiros com nível > 7 que reservaram o barco #103*

$$
\langle (I, N, T, A) | (I, N, T, A) \in Sailors \land T > 7 \land
$$
  

$$
\exists \ Ir, Br, D \langle (Ir, Br, D) \in Reserves \land Ir = I \land Br = 103 \rangle
$$

 $\cdot$  Nós usamos  $\exists$  *Ir*, *Br*, *D*  $\left( \ldots \right)$  com uma  $\text{simplicação para } \exists \text{Ir} \big( \exists \text{Br} \big( \exists \text{D} (\ldots) \big) \big)$ 

\* Note o uso de <sup>3</sup> para encontrar uma tupla em Reserves que executa um junção com a tupla Sailors.

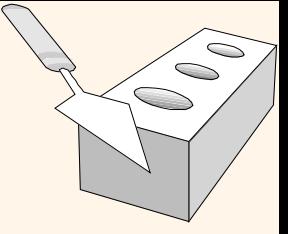

*Encontre os marinheiros de nível > 7 que reservaram um barco vermelho*

$$
\langle [I, N, T, A] | \langle I, N, T, A \rangle \in Salors \land T > 7 \land
$$
  

$$
\exists Ir, Br, D \langle [Ir, Br, D] \in Reserves \land Ir = I \land
$$
  

$$
\exists B, BN, C \langle [B, BN, C] \in Boats \land B = Br \land C = 'red' ] \rangle
$$

- Observe que o parênteses define o escopo de cada quantificador.
- Pode parecer chato,mas com uma boa interface é bem intuitivo. (MS Access, QBE)

*Encontre os marinheiros que reservaram todos os barcos*

$$
\langle [I, N, T, A] | (I, N, T, A) \in Saliors \land
$$
  

$$
\forall B, BN, C \mid \neg (\langle B, BN, C \rangle \in Boats) \lor
$$
  

$$
(\exists Ir, Br, D \langle [Ir, Br, D] \in Reserves \land I = Ir \land Br = B]] \rangle
$$

 Encontre todos navegadores *I* tal que para cada 3 tupla  $\langle B, BN, C \rangle$  ou ela não é uma tupla em Boats ou existe uma tupla em Reserves mostrando que o navegador *I* a reservou. *B*,*BN*,*C*

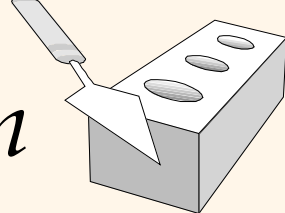

*Encontre os marinheiros que reservaram todos os barcos (novamente!)*

$$
\langle (I, N, T, A) | (I, N, T, A) \in Sailors \land \n\forall (B, BN, C) \in Boats \n\exists (Ir, Br, D) \in Reserves[I = Ir \land Br = B)]
$$

 Notação simplificada, mesma consulta. (Mais clara!) Para encontrar os marinheiros que reservaram todos os barcos vermelhos:  $\widetilde{C} \neq 'red' \vee \exists \langle Ir, Br, D \rangle \in Reserves |I = Ir \wedge Br = Br$  $\overline{\mathcal{L}}$ L  $\mathbf{I}$  $\setminus$ J  $\overline{\phantom{a}}$  $\overline{\phantom{a}}$ Ĩ  $\overline{\phantom{0}}$ I I  $\backslash$ J  $\overline{\phantom{a}}$  $\overline{\phantom{a}}$  $\mathbf{I}$  $\left\{ \right.$  $\int$  $\left[ C \neq V \right]$   $\left\langle V \right| \leq \left\langle V \right| F, Br, D \right\rangle \in \text{Re}$ 

# *Consultas Inseguras, Poder de Expressão*

 É possível escrever consultas sintaticamente corretas que possuem um número infinito de respostas! Estas consultas são chamadas de *inseguras*.

$$
\bullet \text{ p. ex., } \{S \mid \neg (S \in Sailors) \}
$$

- É sabido que toda consulta que pode ser escrita em álgebra relacional pode ser escrita como uma consulta segura CRD / CRT; o inverso também é verdade.
- *Completude Relacional* : Linguagens de consulta (p. ex., SQL) podem expressar todas as consultas possíveis em álgebra/cálculo relacional.

#### *Resumo*

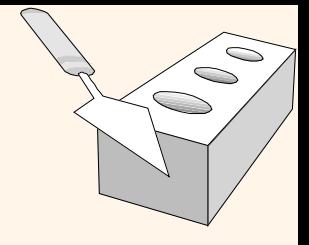

- Cálculo relacional não é procedural, os usuários definem consultas em termos do que eles querem e não a maneira como calcular. (Declarativa.)
- Álgebra e cálculo seguro tem o mesmo poder de expressão, que nos leva a noção de completude relacional.